# **Panasonic**

## **Инструкции за работа Кратък наръчник**

**LCD проектор   За професионална употреба**

# **Модел №** PT-TW381R

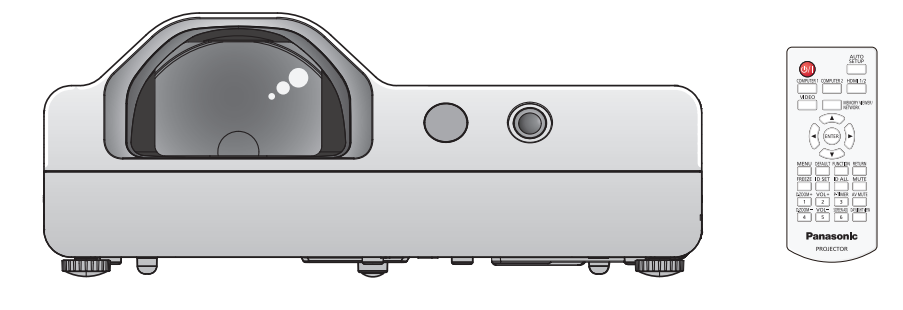

#### **Прочетете преди употреба**

За повече информация за този продукт, моля, прочетете "Инструкции за работа – Функционално ръководство".

За изтегляне на "Инструкции за работа – Функционално ръководство", моля, посетете уебсайта (https:// panasonic.net/cns/projector/).

• На вашия език се предлагат само "Инструкции за работа – Кратък наръчник" (настоящият документ). За подробности, моля, прочетете "Инструкции за работа – Функционално ръководство", предлагано на други езици.

Благодарим ви, че закупихте този продукт на Panasonic.

- **■** Преди да използвате продукта, моля, прочетете инструкциите внимателно и запазете това ръководство за използване в бъдеще.
- Преди да използвате проектора, непременно се запознайте с раздела "Прочетете първо това!" ( $\rightarrow$  стр. от 3 до 8).

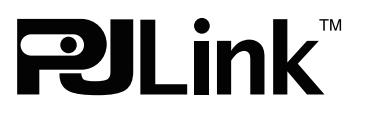

DPQP1323ZB/X1 BULGARIAN

## **Съдържание**

#### **Прочетете първо това!.............................3**

#### **Подготовка**

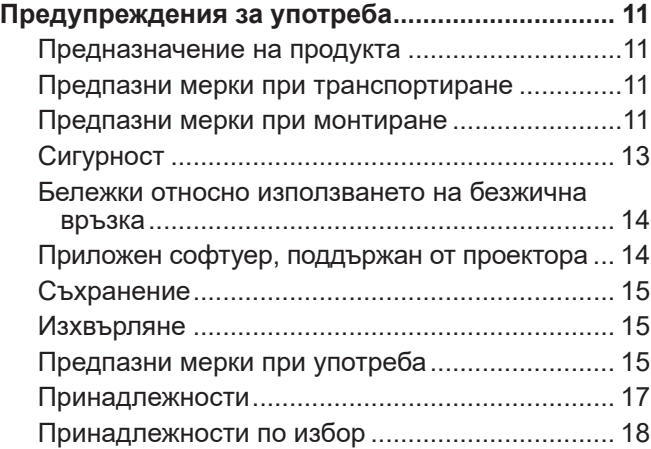

#### **Кратки инструкции за работа**

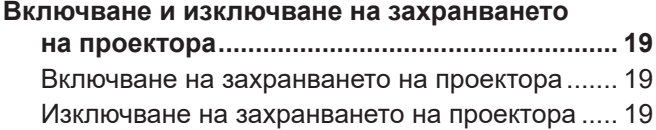

## **Прочетете първо това!**

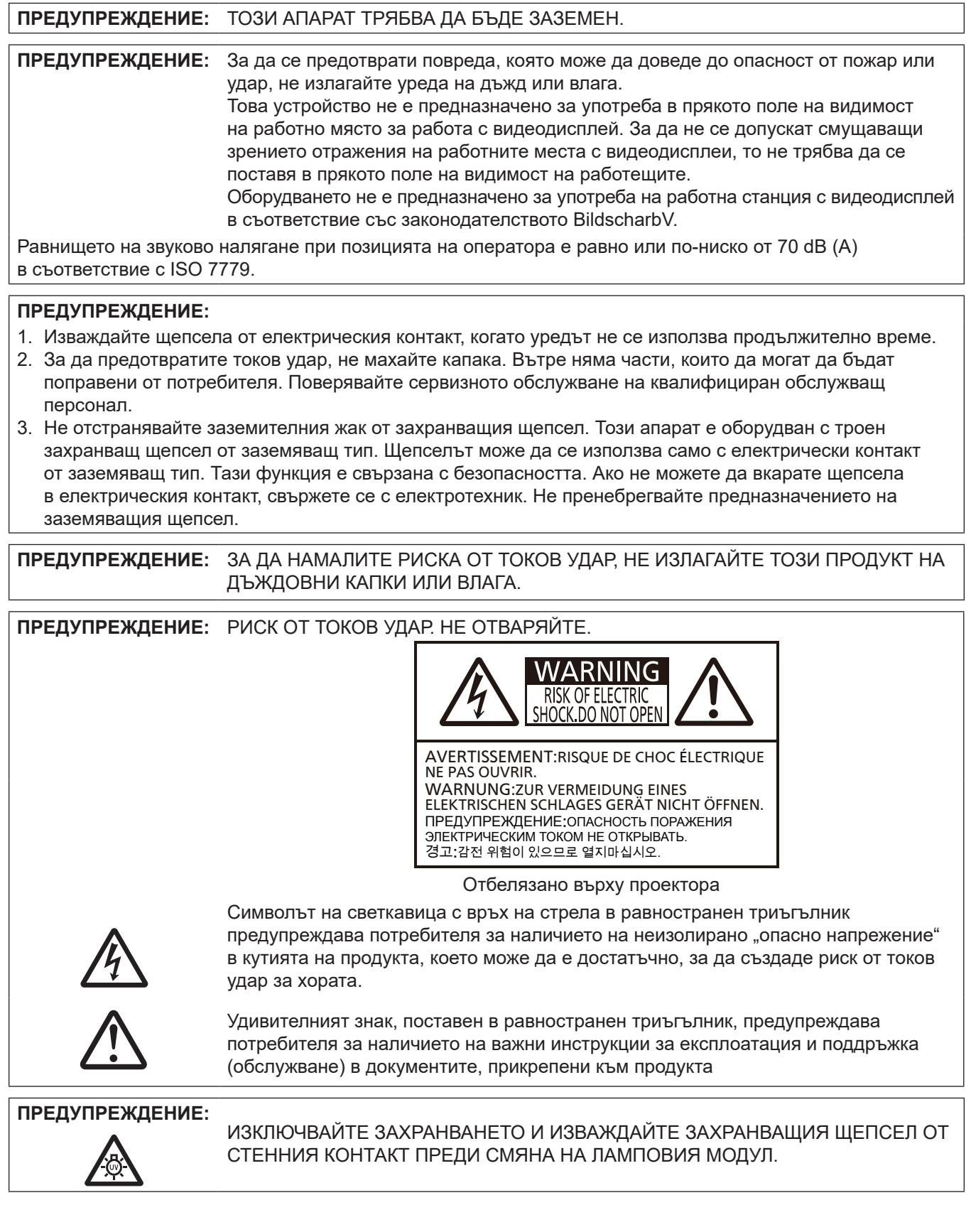

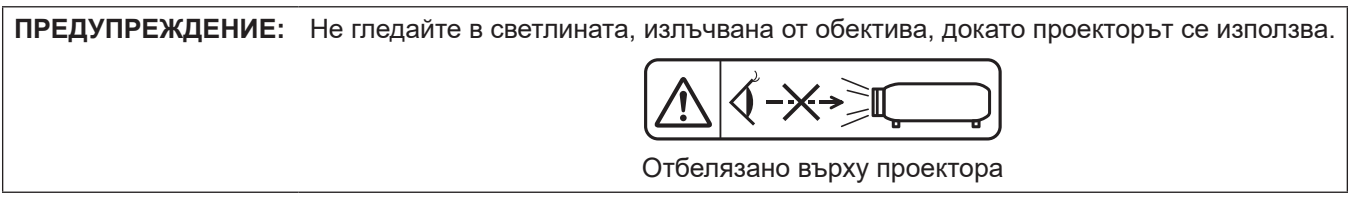

**ПРЕДУПРЕЖДЕНИЕ:** Не поставяйте предмети пред обектива, докато проекторът се използва.

Отбелязано върху проектора

**ВНИМАНИЕ:** За да осигурите непрекъснатото спазване на изискванията, спазвайте приложените инструкции за монтиране. Това включва използване на доставените в комплекта захранващ шнур и екранирани интерфейсни кабели при свързване към компютър или периферни устройства. Освен това неразрешени промени или модификации на това оборудване може да лишат потребителя от правото да работи с устройството.

Това е устройство за прожектиране на изображения върху екран и др. и не е предназначено за използване като вътрешно осветление в домашна среда.

Директива 2009/125/ЕО

**Производител:** Panasonic Connect Co., Ltd. 4-1-62 Minoshima, Hakata-ku, Fukuoka 812-8531, Япония **Вносител:** Panasonic Connect Europe GmbH **Упълномощен представител в ЕС:** Panasonic Testing Centre Winsbergring 15, 22525 Hamburg, Германия

#### **ПРЕДУПРЕЖДЕНИЕ:**

#### **ЗАХРАНВАНЕ**

**Стенният контакт или прекъсвачът на веригата трябва да бъдат монтирани близо до оборудването и лесно достъпни при възникване на проблеми. Ако възникнат следните проблеми, прекъснете електрозахранването незабавно.**

Продължаващото използване на проектора при тези условия може да доведе до възникване на пожар или токов удар.

- Ако в прожектора попаднат чужди предмети или вода, прекъснете електрозахранването.
- Ако прожекторът бъде изпуснат или шкафът бъде счупен, прекъснете електрозахранването.
- $\bullet$  Ако забележите пушек, необичаен мирис или шум, излизащи от прожектора, прекъснете електрозахранването.

Моля, свържете се с упълномощен сервизен център за ремонти и не се опитвайте да ремонтирате проектора сами.

#### **Не докосвайте проектора или кабела по време на буря.**

Това може да доведе до токови удари.

#### **Не правете нищо, което може да повреди захранващия шнур или щепсел.**

Използването на повреден захранващ шнур може да доведе до токов удар, късо съединение или пожар.  $\bullet$  Не повреждайте захранвашия шнур, не го модифицирайте, не го оставяйте близо до горещи

предмети, не го огъвайте прекомерно, не го усуквайте, дърпайте, не поставяйте тежки предмети върху него и не го завивайте на сноп.

Обръщайте се към упълномощен сервизен център за всички ремонти на захранващия кабел, които може да са необходими.

#### **Вкарвайте докрай захранващия щепсел в стенния контакт, а захранващия конектор – в клемата на проектора.**

Неправилното поставяне на щепсела може да доведе до възникване на токови удари или прегряване.

• Не използвайте щепсели, които са повредени или стенни контакти, които се изваждат от стената.

#### **Използвайте само доставения с комплекта захранващ шнур.**

Неспазването на горното ще доведе до възникването на токови удари или пожар. Моля, имайте предвид, че ако не използвате доставения захранващ шнур за заземяване на устройството от страната на контакта, това може да доведе до токови удари.

**Почиствайте редовно захранващия щепсел, за да не се покрие с прах.**

В противен случай може да възникне пожар.

- $\bullet$  Ако върху захранващия шепсел се натрупа прах, появилата се в резултат на това влага може да повреди изолацията.
- Ако не използвате проектора продължително време, издърпайте захранващия щепсел от стенния контакт. Изваждайте захранващия щепсел от стенния контакт и го забърсвайте редовно със суха кърпа.

#### **Не работете със захранващия щепсел и захранващия конектор с мокри ръце.**

Неспазването на горното ще доведе до възникването на токови удари.

#### **Не претоварвайте стенния контакт.**

Ако електрозахранването бъде претоварено (например чрез използване на твърде много адаптери), може да възникне прегряване, което да доведе до пожар.

#### **ПО ВРЕМЕ НА УПОТРЕБА/МОНТИРАНЕ**

**Не поставяйте проектора върху меки материали, като мокет или гъбести подложки.**

Това ще доведе до прегряване, което може да причини изгаряния, пожар или повреда на проектора.

#### **Не поставяйте проектора във влажни или прашни места или на места, където може да влезе в контакт с мазен дим или мазни изпарения.**

Използването на проектора в такива условия ще доведе до възникване на пожар, токов удар или повреждане на компоненти. Повредата на компоненти (като например скобите за монтаж на таван) може да причини падане на монтирания на тавана проектор.

#### **Не монтирайте проектора на място, което не е достатъчно здраво, за да поеме тежестта му или върху повърхност, която е наклонена или нестабилна.**

Неспазването на горното ще причини падане или накланяне на проектора, в резултат на което могат да настъпят сериозни наранявания или повреди.

#### **Работата по монтиране (като закрепването на скобата за монтаж на таван) трябва да се извършва само от квалифициран техник.**

При неправилно монтиране и обезопасяване може да възникнат наранявания и произшествия, като например токови удари.

#### **ПРЕДУПРЕЖДЕНИЕ:**

• Непременно използвайте кабела, доставен със скобата за монтаж на таван на проектора, като допълнителна мярка за обезопасяване, за да предотвратите падането на проектора (монтирайте на място, различно от скобата за монтиране на таван).

#### **Не монтирайте проектора на място, където преминават много хора.**

Преминаващите хора могат да се сблъскат с проектора или да се препънат в захранващия кабел, което може да доведе до пожар, токов удар или физическо нараняване.

#### **Не покривайте вентилационните отвори за входящ/изходящ въздух.**

- Това ще доведе до прегряване, което може да причини пожар или повреда на проектора.
- Не поставяйте проектора в тесни места с лоша вентилация.
- Не поставяйте проектора върху тъкан или хартия, тъй като тези материали може да бъдат всмукани във вентилационния отвор за постъпване на въздух.
- $\bullet$  Осигурете най-малко 1 m (39-3/8") разстояние между стените или предметите и отвора за изходящ въздух и най-малко 50 cm (19-11/16") разстояние между стените или предметите и отвора за входящ въздух.

#### **Не поставяйте ръцете си или други предмети в близост до вентилационния отвор за изходящ въздух**

Това може да причини изгаряния или да увреди ръцете ви или други предмети.

• От вентилационния отвор за изходящ въздух излиза затоплен въздух. Не поставяйте ръцете или лицето си, или предмети, които не са устойчиви на топлина, близо до този отвор.

#### **Не гледайте в светлината, излъчвана от обектива, и не излагайте кожата си на нея, докато използвате проектора.**

- Това може да причини изгаряния или загубване на зрение.
	- Обективът на проектора излъчва силна светлина. Не гледайте и не поставяйте ръцете си директно в тази светлина.
	- Внимавайте особено да не допускате малки деца да гледат в обектива. В допълнение, изключвайте захранването и изваждайте захранващия щепсел, когато не сте до проектора.

#### **В никакъв случай не правете опит да премоделирате или разглобявате проектора.**

Високото напрежение може да причини пожар или токови удари.

 $\bullet$  За всякакъв вид работи по проверка, регулиране или ремонти, моля, обръщайте се към упълномощения сервизен център.

#### **Не допускайте проникването в проектора на метални предмети, запалими предмети или течности. Не допускайте навлажняването на проектора.**

Това може да причини късо съединение или прегряване и да доведе до пожар, токов удар или неизправно функциониране на проектора.

- Не поставяйте съдове с течности или метални предмети в близост до проектора.
- Ако в проектора проникне течност, обърнете се към обслужващия ви търговски представител.
- Особено внимание трябва да се обръща на децата.

#### **Използвайте скобата за монтиране за тавана, посочена от Panasonic Connect Co., Ltd.**

Използването на скоба за монтиране за тавана, различна от посочената, ще доведе до злополуки вследствие на изпадане на прожектора.

 $\bullet$  Закрепете доставения обезопасителен кабел към скобата за монтаж на таван, за да предпазите проектора от падане.

#### **ПРИНАДЛЕЖНОСТИ**

#### **Не използвайте и не работете с батериите неправилно, като имате предвид следващите предупреждения.**

Неспазването им може да причини изгаряния, протичане на батериите, прегряване, експлозия или пожар.

- Не използвайте случайни батерии.
- Не зареждайте сухите батерии.
- Не разглобявайте сухите батерии.
- Не нагрявайте батериите и не ги поставяйте във вода или огън.
- $\bullet$  Не допускайте плюсовият (+) и минусовият (-) терминал на батериите да влизат в контакт с метални предмети, като верижки или фиби за коса.
- $\bullet$  Не съхранявайте и не носете батериите заедно с метални предмети.
- Съхранявайте батериите в найлонов плик и ги дръжте далеч от метални предмети.
- $\bullet$  Уверете се, че полюсите (+ и –) са правилно ориентирани, когато поставяте батериите.
- Не използвайте нова батерия заедно със стара и не смесвайте различни видове батерии.
- Не използвайте батерии, чиято външна обвивка е обелена или премахната.

### 6 - БЪЛГАРСКИ

#### **ПРЕДУПРЕЖДЕНИЕ:**

#### **Не позволявайте на деца да имат достъп до батериите.**

Неволното им поглъщане може да причини физическо увреждане.

• Ако бъдат погълнати, потърсете незабавно медицински съвет.

#### **Ако течността на батерията протича, не я докосвайте с голи ръце и вземете мерките по-долу, ако е необходимо.**

• Попадането на течност от батериите върху кожата или дрехите ви може да доведе до кожно възпаление или нараняване.

Изплакнете с чиста вода и незабавно потърсете медицински съвет.

 $\bullet$  Попадането на течност от батериите в очите може да причини загуба на зрение. Ако това се случи, не трийте очите си. Изплакнете с чиста вода и незабавно потърсете медицински съвет.

#### **Не сваляйте неспецифицирани винтове по време на подмяна на ламповия модул.**

#### Това може да доведе токови удари, изгаряния или нараняване.

#### **Не разглобявайте ламповия модул.**

Счупването на лампата може да причини нараняване.

#### **Смяна на лампата**

Лампата е с високо вътрешно налягане. При неправилно боравене с нея може да възникне експлозия и сериозно нараняване или злополука.

- Лампата може лесно да експлодира, ако се удари в твърд предмет или бъде изпусната.
- Преди да сменяте лампата, задължително извадете захранващия щепсел от стенния контакт. Ако това не бъде направено, може да възникнат токови удари или експлозии.
- Преди да пристъпите към смяната на ламповия модул, изключете захранването и оставете лампата да изстине в продължение най-малко на един час. В противен случай може да се изгорите.

#### **Изтощените батерии трябва да бъдат извадени от дистанционното управление веднага.**

• Оставянето им в устройството може да доведе до протичане на течността, прегряване или експлозия на батериите.

#### **ВНИМАНИЕ:**

#### **ЗАХРАНВАНЕ**

#### **При изваждане на захранващия шнур непременно дръжте захранващия щепсел и захранващия конектор.**

Ако се дърпа самия захранващ шнур, кабелът може да се повреди, което ще доведе до възникване на пожар, късо съединение или сериозни токови удари.

#### **Когато не използвате проектора продължително време, изваждайте захранващия щепсел от стенния контакт.**

В противен случай може да възникне пожар или токов удар.

**Изваждайте захранващия щепсел от стенния контакт преди почистване и смяна на модула.** Ако това не бъде направено, може да възникне токов удар.

#### **ПО ВРЕМЕ НА УПОТРЕБА/МОНТИРАНЕ**

#### **Не поставяйте тежки предмети върху проектора.**

Ако го направите, това ще причини дебалансиране и падане на проектора, което може да доведе до повреда или нараняване. Проекторът ще се повреди и деформира.

#### **Не се облягайте върху проектора.**

Може да паднете или проекторът може да се счупи, което ще доведе до нараняване.

• Внимавайте особено да не позволявате на малки деца да стоят прави или седнали на проектора.

#### **Не поставяйте проектора в изключително горещи местоположения.**

- Това ще причини повреда на външния корпус или вътрешните компоненти или ще доведе до пожар.
	- $\bullet$  Обърнете особено внимание на местоположения, изложени на лиректна слънчева светлина или в близост до печки.

#### **Не поставяйте проектора на места, където може да се окаже под въздействието на сол или корозивен газ.**

Това може да доведе до дефекти в проектора, дължащи се на корозия.

#### **ВНИМАНИЕ:**

#### **Не поставяйте предмети пред обектива, когато проекторът се използва.**

**Не блокирайте прожектираното съдържание, поставяйки предмети пред обектива на проектора.**

Това може да предизвика пожар или повреда на предмета или да причини неправилно функциониране на проектора.

• От обектива на прожектора се излъчва силна светлина.

#### **Не заставайте пред обектива, когато проекторът се използва.**

- Това може да причини повреждане или изгаряне на облеклото.
- От обектива на прожектора се излъчва силна светлина.

#### **Винаги изключвайте всички кабели, преди да местите проектора.**

Преместването на проектора с прикрепени към него кабели може да повреди кабелите, което може да предизвика пожар или токови удари.

#### **При монтирането на проектора на тавана внимавайте монтажните винтове и захранващият шнур да не влизат в контакт с метални части в самия таван.**

Контактът с метални части може да предизвика токови удари.

#### **Никога не включвайте слушалки в терминала <VARIABLE AUDIO OUT>.**

Прекомерното звуково налягане от слушалките може да причини загуба на слух.

#### **ПРИНАДЛЕЖНОСТИ**

#### **Не използвайте стария лампов модул.**

Използването му може да причини експлозия.

#### **Ако лампата е счупена, проветрете незабавно стаята. Не докосвайте и не приближавайте лицето си до счупените части.**

В противен случай потребителят може да вдиша газа, освободен при счупването на лампата, която съдържа почти същото количество живак като флуоресцентните лампи, а счупените части може да предизвикат нараняване.

- Ако считате, че сте вдишали газа или че той е проникнал в очите или устата ви, незабавно потърсете медицински съвет.
- Помолете обслужващия ви търговски представител да смени ламповия модул и да провери вътрешните компоненти на проектора.

#### **Когато не използвате проектора продължително време, изваждайте батериите от дистанционното управление.**

В противен случай батериите може да протекат, да прегреят, да се запалят или да експлодират, което може да доведе до пожар или замърсяване на околната зона. **(ii)**

#### **ПОДДРЪЖКА**

**Обърнете се към обслужващия ви търговски представител за вътрешно почистване на проектора веднъж годишно.**

Продължителното използване, когато има натрупване на прах във вътрешността на проектора, може да доведе до пожар.

• Обърнете се към обслужващия ви търговски представител за таксата за почистване.

#### **Изваждане на батерията**

#### r**Батерии на дистанционното управление** r**Батерии на интерактивната**

1. Натиснете водача и вдигнете капака. 2. Извадете батериите. Завъртете, както е показано на

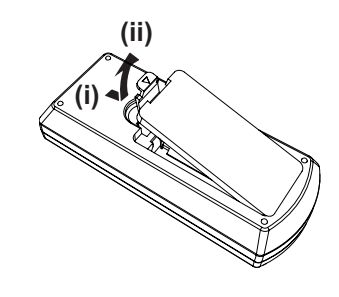

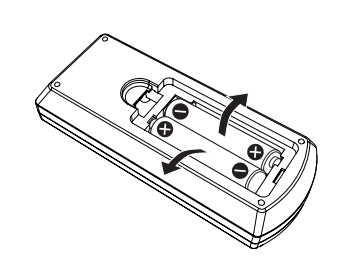

**светлинна писалка**

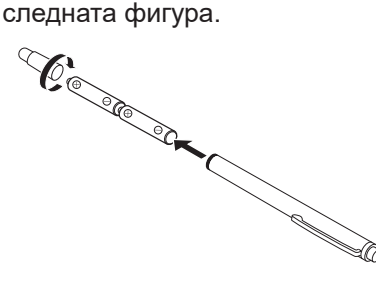

#### **• Търговски марки**

- $\bullet$  Windows, Internet Explorer и Microsoft Edge са регистрирани търговски марки или търговски марки на Microsoft Corporation в Съединените щати и други държави.
- f Mac, macOS, iPad, iPhone, iPod touch и Safari са търговски марки на Apple Inc., регистрирани в Съединените щати и други държави.
- IOS е търговска марка и регистрирана търговска марка на Cisco в Съединените щати и други страни и се използва по лиценз.
- Android и Google Chrome са търговски марки на Google LLC.
- Термините HDMI и HDMI High-Definition Multimedia Interface, и логото HDMI са търговски марки или регистрирани търговски марки на HDMI Licensing Administrator, Inc. в Съединените щати и други държави.
- $\bullet$  Intel<sup>®</sup> е търговска марка на Intel Corporation, регистрирана в САЩ и/или други държави.
- f Търговската марка PJLink е търговска марка, прилагана за права върху търговски марки в Япония, САЩ и други страни и региони.
- Crestron Connected, логото на Crestron Connected, Crestron Fusion, Crestron RoomView и RoomView са търговски марки или регистрирани търговски марки на Crestron Electronics, Inc. в Съединените щати и/или други страни.
- f Adobe, Acrobat, Flash Player и Reader са регистрирани търговски марки или търговски марки на Adobe Systems Incorporated в САШ и/или други държави.
- Някои от използваните в екранното меню шрифтовете са Ricoh битмап шрифтове, които се произвеждат и продават от Ricoh Company, Ltd.
- f Всички други имена, имена на фирми и имена на продукти, споменати в това ръководство, са търговски марки или регистрирани търговски марки на съответните им собственици.
- Моля, обърнете внимание, че символите ® и TM не са посочени в това ръководство.

#### **■ Софтуерна информация относно този продукт**

Този продукт включва следния софтуер:

- (1) софтуер, разработен независимо от или за Panasonic Connect Co., Ltd.,
- (2) софтуер, притежаван от трета страна и лицензиран на Panasonic Connect Co., Ltd.,
- (3) софтуер, лицензиран под GNU General Public License, Версия 2.0 (GPL V2.0),
- (4) софтуер, лицензиран под GNU LESSER General Public License, Версия 2.1 (LGPL V2.1), и/или

(5) софтуер с отворен код, различен от този, лицензиран под GPL V2.0 и/или LGPL V2.1.

Софтуерът, категоризиран като (3) - (5) се разпространява с надеждата, че ще бъде полезен, но БЕЗ НИКАКВА ГАРАНЦИЯ, без дори подразбиращата се гаранция за ПРОДАВАЕМОСТ или ПРИГОДНОСТ ЗА ОПРЕДЕЛЕНА ЦЕЛ.

За поне три (3) години от доставката на този продукт Panasonic Connect Co., Ltd. ще даде на всяка трета страна, която се свърже с нас посредством предоставената по-долу информация за контакт, срещу такса не по-висока от нашите разходи за физическо извършване на разпространението на изходния код, пълно машинно читаемо копие на съответния изходен код според GPL V2.0, LGPL V2.1 или другите лицензи със задължението това да бъде направено, както и съответните сведения за авторските права на същите.

#### Информация за контакт: **oss-cd-request@gg.jp.panasonic.com**

Presenter Light използва следните софтуерни програми.

Част от този софтуер се базира отчасти на работата на Independent JPEG Group.

#### r**Илюстрациите в тези инструкции за работа**

- Илюстрациите на проектора, екрана на менюто (OSD) и други части могат да варират в зависимост от реалния продукт.
- Илюстрации, показани на компютърния екран, може да се различават в зависимост от типа компютър и неговата операционна система.
- f Илюстрациите на проектора с прикрепен захранващ кабел са само примери. Формата на доставените захранващи кабели варира в зависимост от държавата, в която сте закупили продукта.

#### **• Страници за справка**

- $\bullet$  Страниците за справка в това ръководство са посочени по следния начин : ( $\Rightarrow$  стр. 00).
- Позоваванията на "Инструкции за работа Функционално ръководство" са посочени като:
- (→ Инструкции за работа Функционално ръководство).

В това ръководство заглавията, отнасящи се до "Инструкции за работа – Функционално ръководство", са посочени въз основа на английската версия.

За изтегляне на "Инструкции за работа – функционално ръководство"(PDF), моля, посетете уебсайта (https://panasonic.net/cns/projector/).

 $\alpha$ а да прочетете "Инструкции за работа – Функционално ръководство" (PDF), трябва да бъде инсталиран Adobe® Acrobat® Reader®.

#### **П**Термини

• В това ръководство спомагателното устройство "Безжично устройство за дистанционно управление" се нарича "дистанционно управление".

### **Предупреждения за употреба**

#### **Предназначение на продукта**

Продуктът е предназначен за проектиране на неподвижни/движещи се сигнали от видео оборудване и компютри върху екран.

#### **Предпазни мерки при транспортиране**

- Когато транспортирате проектора, работете с него внимателно и избягвайте прекомерните вибрации и удари. Това може да повреди вътрешните части и да доведе до неправилно функциониране.
- Не транспортирайте проектора, ако крачета за регулиране е извадено. Това може да го повреди.
- Не премествайте и не транспортирайте проектора с безжичния модул (Модел №: AJ-WM50E / ET-WML100E) на приложените допълнителни аксесоари. Това може да повреди безжичния модул.

#### **Предпазни мерки при монтиране**

#### **■ Не разполагайте проектора на открито.**

Той е предназначен за употреба само на закрито.

#### **■ Не разполагайте проектора на следните места.**

- Места, където възникват вибрации и удари, като например в кола или превозно средство: Това може да причини повреда на вътрешни компоненти или неизправност.
- Местоположения в близост до морето или райони, засегнати от корозивен газ: Корозията може да повреди вътрешните компоненти или да причини неизправност на проектора.
- В близост до изпускателния отвор на климатична инсталация: В зависимост от условията на употреба в редки случаи екранът може да се залюлее поради затопления въздух от изпускателния отвор или от горещия или студен въздух. Уверете се, че въздухът, излизащ от проектора или друго оборудване, или въздухът от климатичната инсталация не е насочен към предната част на проектора.
- f Места с резки смени на температурата, като такива в близост до светлини (студийни светлини): Това може а съкрати експлоатационния живот на лампата или да доведе до деформация на външния корпус поради нагряване, което може да причини неизправности.
	- Следвайте температурата на работната среда на проектора.
- f В близост до високоволтови електрически проводници или в близост до мотори: Това може да доведе до смущения на работата на проектора.
- **Обърнете се към квалифициран техник или към вашия търговец, за монтажни дейности като монтаж за таван.**

За да осигурите ефективността и безопасността на проектора, се консултирайте с квалифициран техник или с вашия дилър, когато инсталирате на таван или на високо място.

#### r**Регулиране на фокуса**

Обективът на проектора е подложен на топлинното влияние на източника на светлина, което прави фокуса нестабилен в периода точно след включване на захранването. Препоръчва се изображенията да бъдат прожектирани без прекъсване в продължение на 30 минути преди регулиране на фокуса.

#### ■ Не монтирайте проектора на 2 700 m (8 858') и по-високо над морското равнище.

#### **■ Не използвайте проектора на място, където околната температура надвишава 40 °C (104 °F).**

Използването на проектора на място с прекалено голяма надморска височина или с прекалено висока околна температура може да съкрати експлоатационния живото на компонентите или да доведе до неизправности.

#### ■ Не накланяйте проектора и не го поставяйте на една страна.

Не накланяйте корпуса на проектора повече от около ±30° вертикално и ±15° хоризонтално. Прекомерният наклон може да скъси експлоатационния живот на вътрешните части.

Ъгълът, който може да бъде коригиран от меню [POSITION] → [SCREEN ADJUSTMENT] → [KEYSTONE] е в рамките на ±15°. Ако вертикалният наклон на проектора спрямо повърхността на екрана надхвърля 15°, вертикалното трапецовидно изкривяване няма да може да бъде коригирано.

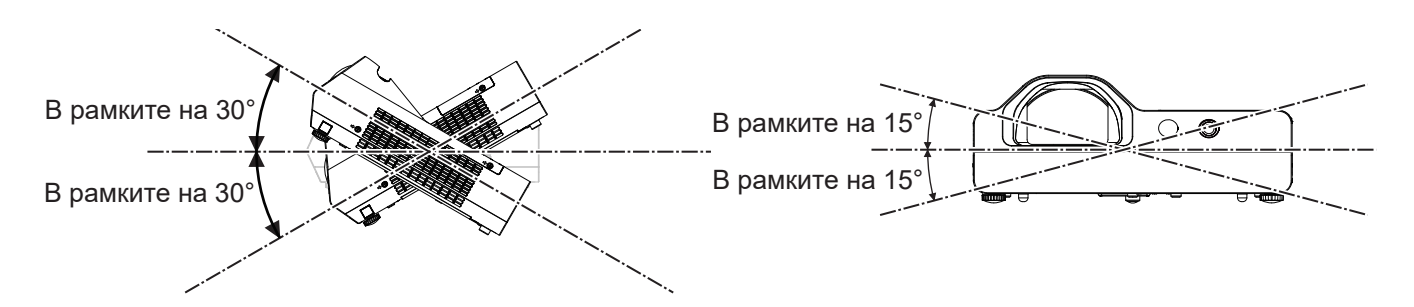

#### r**Предпазни мерки при разполагане на проекторите**

- Използвайте крачета за регулиране само за монтаж на пода и за регулиране на ъгъла. Използването им за други цели може да повреди проектора.
- $\bullet$  Когато инсталирате проектора по метод, различен от инсталацията на пода, като използвате крачета за регулиране или инсталацията на тавана, като използвате скобата за монтиране на тавана, използвайте четирите отвора за винтове за монтиране на тавана (както е показано на фигурата), за да фиксирате проектора.

В такъв случай се уверете, че няма просвет между отворите за винтове за монтиране на тавана на долната страна на проектора и повърхността, на която се извършва монтажа, като поставите шайби (метални) между тях.

• Използвайте отвертка с въртящ момент или шестограм, за да затегнете фиксиращите винтове към техните зададени затягащи моменти. Не използвайте електрически отвертки или ударни отвертки. (Диаметър на винтовете: M4, дълбочина на резбата вътре в проектора: 10 mm (13/32"), въртящ момент на затягане на винта:  $1,25 \pm 0,2 \text{ N} \cdot \text{m}$ )

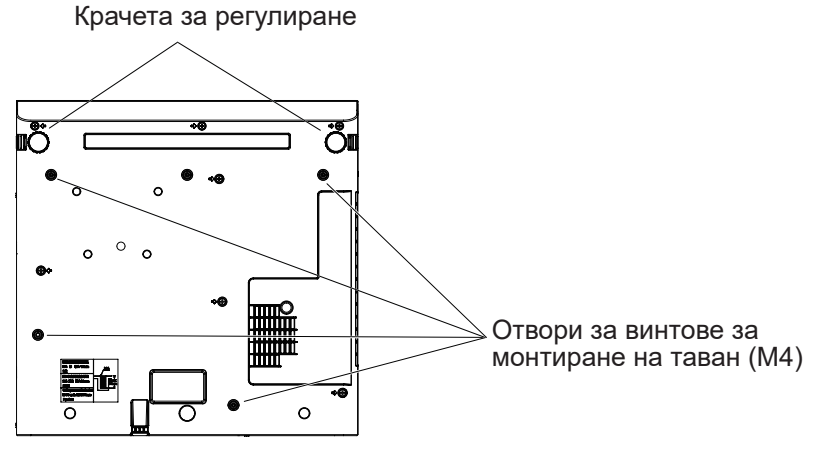

Позиции на отворите за винтове за монтиране на тавана и крачета за регулиране

- f Не блокирайте вентилационните отвори за входящ и изходящ въздух на проектора.
- Не допускайте топъл и студен въздух от климатичната система да духа директно върху вентилационните отвори входящи и изходящи на проектора.

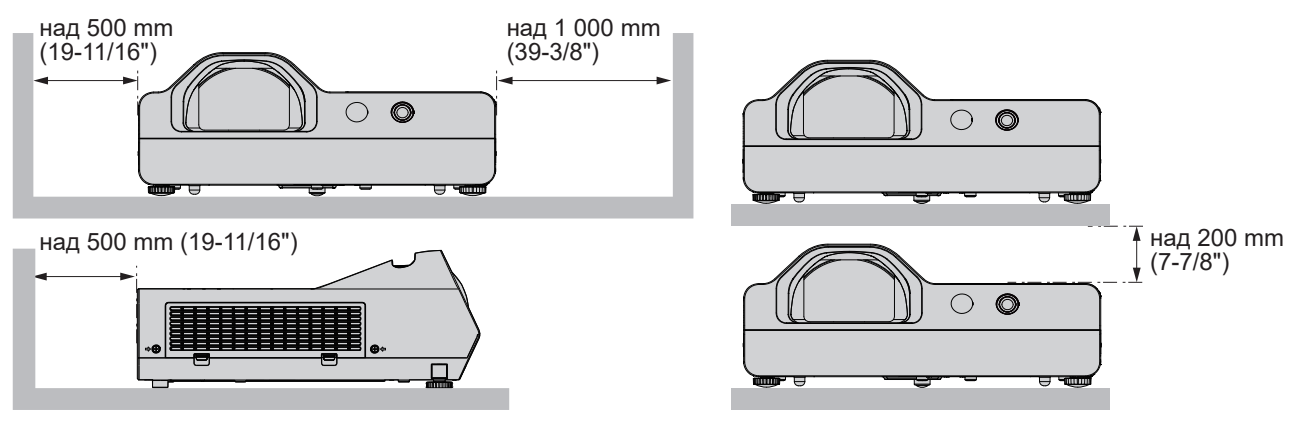

- Не монтирайте проектора в тясно пространство. При поставяне на проектора в тясно пространство е необходимо да има вентилационна и/или климатичната система. При недостатъчна вентилация може да се акумулира изходяща топлина, като задейства защитната верига на проектора.
- $\bullet$  Panasonic Connect Co., Ltd. не носи отговорност за никакви шети по продукта, причинени от неправилен избор на място за монтиране на прожектора, дори ако гаранционният период на продукта не е изтекъл.

#### **Сигурност**

Вземете мерки за безопасност срещу последващи инциденти.

- Изтичане на лични данни посредством продукта.
- Неразрешена работа с продукта от злонамерена трета страна.
- $\bullet$  Нарушаване или спиране на работата на продукта от злонамерена трета страна.

Предприемете достатъчни мерки за сигурност.

- Паролата ви трябва да е възможно най-трудна за отгатване.
- Променяйте я периодично. Паролата може да бъде зададена в менюто [SECURITY]  $\rightarrow$  [PASSWORD CHANGE].
- $\bullet$  Panasonic Connect Co., Ltd. или нейните филиали никога няма да поискат паролата ви директно. Не съобщавайте паролата си, в случай че получите подобно запитване.
- Свързващата мрежа трябва да бъде обезопасена от защитна стена или друго.
- Задайте парола за уеб контрол и ограничете потребителите, които могат да влизат. Паролата за уеб контрол може да бъде зададена от менюто [NETWORK] → [ADMINISTRATOR ACCOUNT] или от страница [Set up passwords] при достъп от мрежата.

#### **■ Предпазни мерки за сигурност когато се използва безжичен LAN продукт**

Предимството на безжичния LAN е, че информацията може да се обменя между компютър или друго такова оборудване и безжична точка за достъп с помощта на радиовълни, вместо да използвате LAN кабел, стига да сте в обхвата за радиопредавания.

От друга страна, тъй като радиовълната може да пътува през препятствие (като стена) и е достъпна от всяко място в даден диапазон, могат да възникнат следните проблеми, ако настройките за сигурност не са достатъчни.

• Предаваните данни могат да бъдат прихващани

Недобронамерена трета страна може умишлено да прихване радио вълните и да наблюдава следните предавани данни.

- Лична информация като вашите потребителско име, номер на кредитна карта
- g Съдържание на имейл
- Е получена незаконно

Злонамерена трета страна може да получи достъп да вашата лична или корпоративна мрежа без разрешение и да извърши следните действия.

- Извличане на лична и/или тайна информация (изтичане на информация)
- Разпространяване на фалшива информация като се представи за определено лице ("спуфинг")
- Презаписване на прихванати комуникации и предаване на фалшиви данни (подправяне)
- Разпространяване на вреден софтуер като компютърен вирус и срив на вашите данни и/или система (срив на системата)

Тъй като повечето безжични LAN адаптери или точки за достъп са оборудвани с функции за сигурност, които да се справят с тези проблеми, можете да намалите възможността за възникване на тези проблеми, когато използвате този продукт, като зададете правилно съответните настройки за сигурност за безжичното LAN устройство.

Някои безжични LAN устройства може да не са настроени за максимална сигурност веднага след покупката. За да намалите възможността за възникване на проблеми със сигурността, не забравяйте да извършите всички настройки, свързани със сигурността, в съответствие с инструкциите за експлоатация, приложени към всяко устройство за безжичен LAN, преди да използвате устройство за безжичен LAN. В зависимост от спецификациите на безжичната LAN мрежа, злонамерена трета страна може да успее да пробие настройките за сигурност чрез специални средства.

Panasonic Connect Co., Ltd. моли клиентите да се запознаят подробно с риска от използването на този продукт без зададени настройки за сигурност и препоръчва клиентите да направят настройки за сигурност по своя преценка и на своя отговорност.

#### **Бележки относно използването на безжична връзка**

Функцията за безжична връзка на проектора използва радио вълни в честотния обхват 2,4 GHz.

Не се изисква лиценз за радио станция, но се уверете, че ще прочели и разбрали напълно следните неща преди употреба.

Безжичният модул (Модел №: AJ-WM50E / ET-WML100E) от допълнителни аксесоари трябва да бъде инсталиран, когато искате да използвате функцията за безжичен LAN на този проектор.

#### ■ Не използвайте в близост до друго безжично оборудване.

Следното оборудване може да използва радио вълни в същия честотен диапазон както проектора. Когато проекторът се използва в близост то тези устройства, смущенията на радио вълните може да направят комуникацията невъзможна или скоростта на комуникациите може да стане по-бавна.

- Микровълнови печки и др.
- Индустриална, химическо и медицинско оборудване и др.
- Заводски радио станции за идентифициране на движещи се предмети, като тези използвани в при заводски производствени линии и др.
- Обозначени радио станции с ниска мощност

#### **■ Ако е възможно, избягвайте употребата на мобилни телефони, телевизори или радиоприемници в близост до проектора.**

Мобилните телефони, телевизорите, радиоприемниците и подобни устройства използват различни радио честотни диапазони от проектора, така че няма да има ефект върху безжичните комуникации или предаването и приемането на тези устройства. Радио вълните от проектора, обаче, може да създадат аудио или видео шум.

#### **■ Радио вълните за безжична комуникация не могат да проникнат през стоманени подсилени стени, метал, бетон и др.**

Комуникацията е възможна през стени и подове, направени от материали като дърво и стъкло, (освен стъкло съдържащо метална мрежа), но не през стени и подове, направени от подсилена стомана, метал, бетон и др.

#### **■ Не използвайте проектора доколкото е възможно на място, където се генерира статично електричество.**

Комуникацията чрез безжична LAN или кабелна LAN може да прекъсва често, когато проекторът се използва на място, където се генерира статично електричество или шум.

Има рядък случай, при който LAN връзка може да не се установи поради статично електричество или шум, така че в такъв случай изключете проектора, отстранете източника на проблемно статично електричество или шум и включете проектора отново.

#### r**Използване на проектора извън държавата**

Обърнете внимание, че в зависимост от държавите или регионите, съществуват ограничения относно каналите и честотите с които можете да използвате безжична LAN мрежа.

#### **Приложен софтуер, поддържан от проектора**

Проекторът поддържа следния приложен софтуер. За подробности или изтегляне на всеки приложен софтуер, посетете уебсайта (https://panasonic.net/cns/projector/).

#### **• Logo Transfer Software**

Този приложен софтуер прехвърля оригиналното изображение, като лого на компанията, което се проектира в началото, към проектора.

#### **• Multi Monitoring & Control Software**

Този приложен софтуер следи и контролира множество устройства за показване (проектор и дисплей с плосък панел), свързани към интранет.

#### **• Софтуер за ранно предупреждение**

Този плъгин софтуер следи състоянието на дисплейните устройства и техните периферни устройства в рамките на интранет и уведомява за ненормално състояние на такова оборудване и открива признаците на възможни аномалии. "Софтуер за ранно предупреждение" е предварително инсталиран в "Multi Monitoring & Control Software". За да използвате функцията за ранно предупреждение на този плъгин софтуер, инсталирайте "Multi Monitoring & Control Software" в компютъра, който ще използвате. Като активирате функцията за ранно предупреждение, тя ще извести за приблизителното време за подмяна на консумативите за дисплейните устройства, за почистване на всяка част от дисплейните устройства и за подмяна на компонентите на дисплейните устройства, позволявайки предварително да се извърши поддръжка.

Функцията за ранно предупреждение може да се използва, като регистрирате максимум 2048 дисплейни устройства безплатно 90 дни след инсталирането на "Multi Monitoring & Control Software" в компютър. За да използвате непрекъснато след 90 дни, е необходимо да закупите лиценза на "Софтуер за ранно предупреждение" (серия ET-SWA100) и да извършите активирането. Също така, в зависимост от вида на лиценза, броят на дисплейните устройства, които могат да бъдат регистрирани за мониторинг, варира. За подробности, вижте инструкциите за експлоатация на "Multi Monitoring & Control Software".

#### **• Presenter Light Software**

Този приложен софтуер, съвместим с компютри с Windows, предава екрана на компютъра към проектора чрез безжична LAN или кабелна LAN.

#### **• Wireless Projector**

Този приложен софтуер за iOS/Android се използва за проектиране на файлове като PDF или изображение чрез предаване на проектора чрез безжична LAN.

#### **• LightPen3 Software / Whiteboard Software**

Това приложение позволява на потребителите да пишат или чертаят върху екрана на проектора като използват предоставената интерактивна светлинна писалка или опционалната интерактивна показалка (модел № ET-PNT100). Софтуерът на това приложение е необходим за използването на интерактивната функция.

#### **Съхранение**

Когато поставяне проектор на съхранение, дръжте го в сухо помещение.

#### **Изхвърляне**

Когато изхвърляте продукта, се обърнете към местния орган или търговски представител за правилните начини на изхвърляне.

Лампата съдържа живак. Когато изхвърляте използвания лампов модул, се обърнете към местния орган или търговски представител за правилното изхвърляне на устройството.

Изхвърлете използваните батерии съгласно инструкциите или местните правила и указания за изхвърляне.

#### **Предпазни мерки при употреба**

#### ■ За получаване на картина с добро качество

За да виждате красиво изображение с висок контраст, подгответе подходяща среда. Спуснете завесите или щорите на прозорците и изключете светлините близо до екрана, за да предотвратите отражения върху екрана от външната светлина или светлината от вътрешните лампи.

#### r**Прожекционна леща**

- Не докосвайте повърхността на прожекционния обектив с голи ръце. Ако повърхността на прожекционния обектив се замърси от отпечатъци на пръсти или нещо друго, това ще бъде увеличено и прожектирано върху екрана. ON
- Не избърсвайте лешата по време на работа. Почистването на лещата по време на работа може да доведе до прилепване на чужди тела към лещата или да повреди повърхността на лещата.

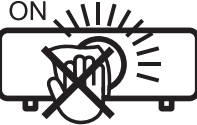

Отбелязано върху проектора

#### **■ LCD Панел**

Дисплейното устройство на този проектор се състои от три LCD панела. Въпреки че LCD панелът е продукт на високо прецизна технология, някои от пикселите на прожектираното изображение може да липсват или постоянно да светят. Моля, обърнете внимание, че това не е неизправност.

Показването на неподвижно изображение за по-дълго време може да доведе до последващо изображение на LCD панелите. Ако това се случи, покажете изцяло белия екран в Tестовия модел за час или повече.

#### **• Оптически компоненти**

Работата на проектора в среда с висока температура или силно излагане на прах или тютюнев дим ще намали експлоатационния живот на оптичните компоненти, като LCD панела и поляризационната плоча, и може да наложи тяхната подмяна в рамките на по-малко от една година от използването. За подробности се консултирайте с вашия търговски представител.

#### **■Лампа**

Светлинният източник на проектора е живачна лампа с високо вътрешно налягане.

Живачната лампа с високо налягане има следните характеристики.

- Яркостта на лампата ще намалее с продължителната употреба.
- Лампата може да се спука от звук или да съкрати живота си от удар или почукване.
- Животът на лампата варира значително в зависимост от индивидуалните особености и условията на използване. По-специално, продължителната употреба над 6 часа и честото включване / изключване на захранването значително влошава лампата и влияе върху живота на лампата.
- В редки случаи лампата се пръска скоро след началото на прожектирането.
- Рискът от пръскане се увеличава, когато лампата се използва след изтичане на цикъла за смяна. Уверете се, че подменяте ламповия модул на време. ("When to replace the lamp unit" ( $\blacktriangleright$  Инструкции за работа – Функционално ръководство), "Replacing the lamp unit" ( $\blacktriangleright$  Инструкции за работа – Функционално ръководство)).
- Ако лампата се пръсне, съдържащият се в нея газ се освобождава във вид на дим.
- Препоръчва се да имате резервни лами за непредвидени случаи.

#### **■ Свързване с компютър и външно устройство**

Когато свързвате с компютър или външно устройство, прочетете внимателно това ръководство относно използването на захранващи шнурове и екранирани кабели.

#### **Принадлежности**

Уверете се, че в комплект с проектора ви са доставени следните принадлежности. Числата, обградени с < > показват броя на принадлежностите.

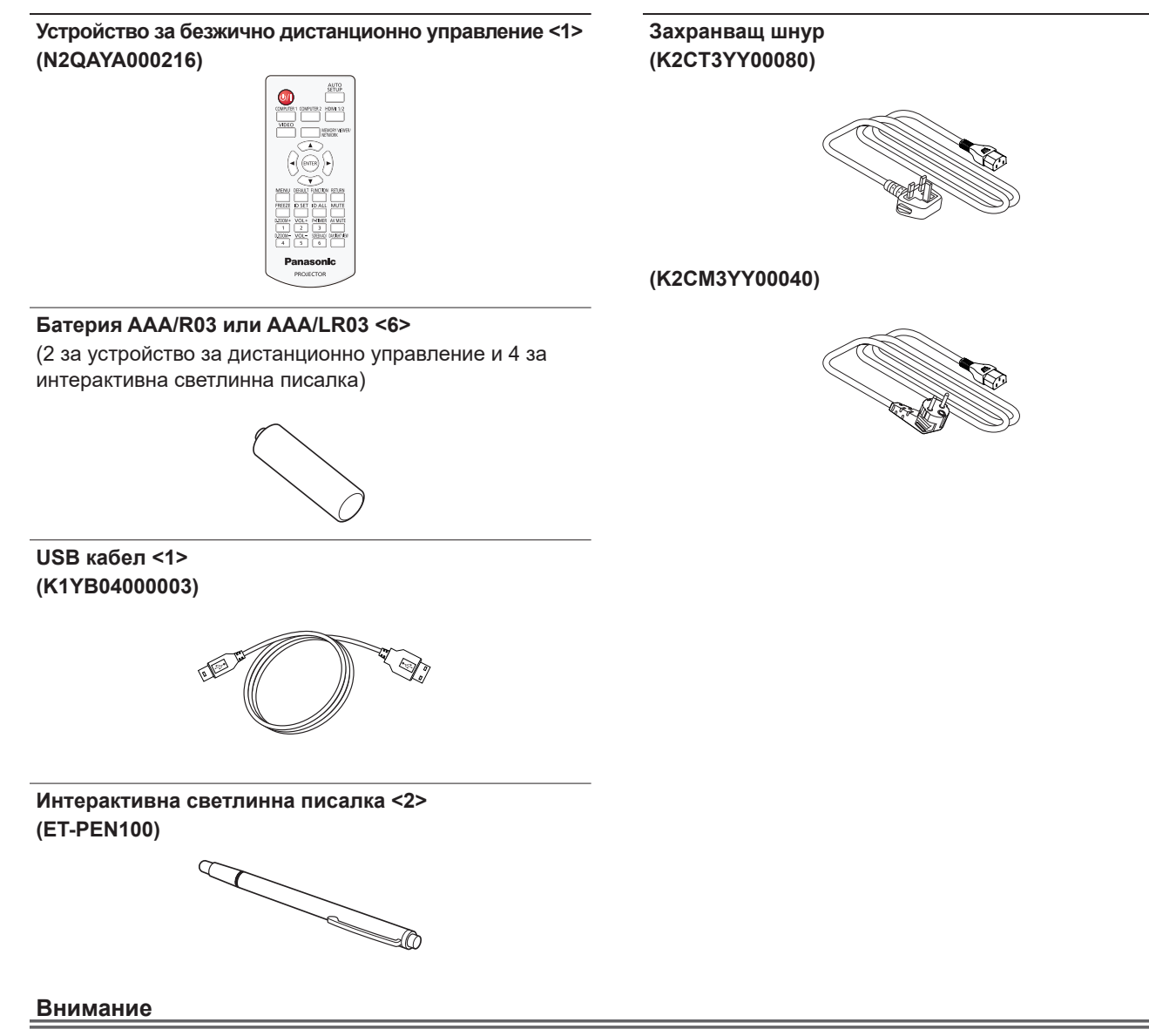

- След разопаковане на проектора изхвърлете по правилния начин обвивката на захранващия шнур и опаковъчния материал.
- f Не използвайте доставения с комплекта захранващ шнур за устройства, различни от този проектор.
- f За загубени принадлежности се обръщайте към обслужващия ви търговски представител.
- f Съхранявайте дребните части според правилата и ги пазете от малки деца.

#### **Забележка**

• Номерата на частите на спомагателните принадлежности могат да бъдат променяни без предварително известие.

#### **Принадлежности по избор**

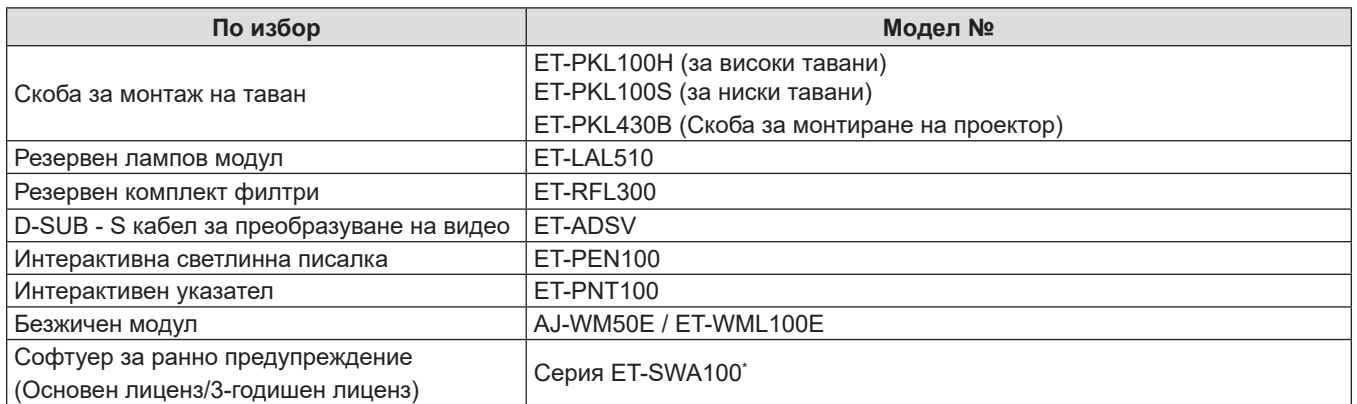

\* Суфъксът на номера на модела се различава в зависимост от вида на лиценза.

#### **Забележка**

• Номерата на моделите на спомагателните принадлежности по избор могат да бъдат променяни без предварително известие.

## **Включване и изключване на захранването на проектора**

#### **Включване на захранването на проектора**

Преди да включите проектора, уверете се, че проекторът и външните устройства са правилно свързани.

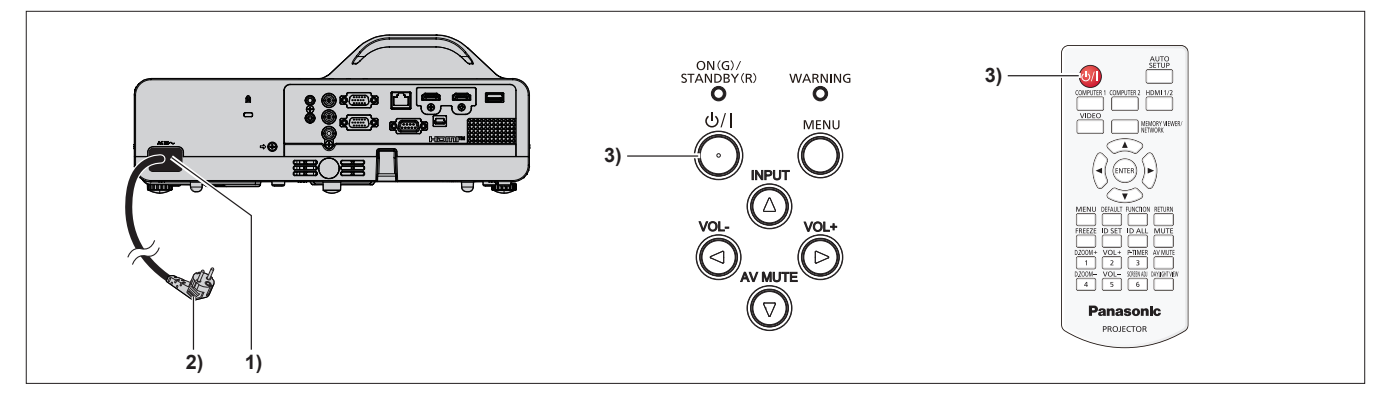

**1) Свържете захранващия кабел към тялото на проектора.**

#### **2) Свържете захранващия щепсел към контакт.**

 $\bullet$  Индикаторът за захранване <ON(G)/STANDBY(R)> свети или примигва в червено, а проекторът влиза в режим на готовност.

#### **3)** Натиснете бутона за захранване < $\psi$ />.

- $\bullet$  Индикаторът за включване <ON(G)/STANDBY(R)> светва в зелено и не след дълго изображението се прожектира върху екрана.
- **\* За подробности вижте "Инструкции за работа Функционално ръководство".**

#### **Изключване на захранването на проектора**

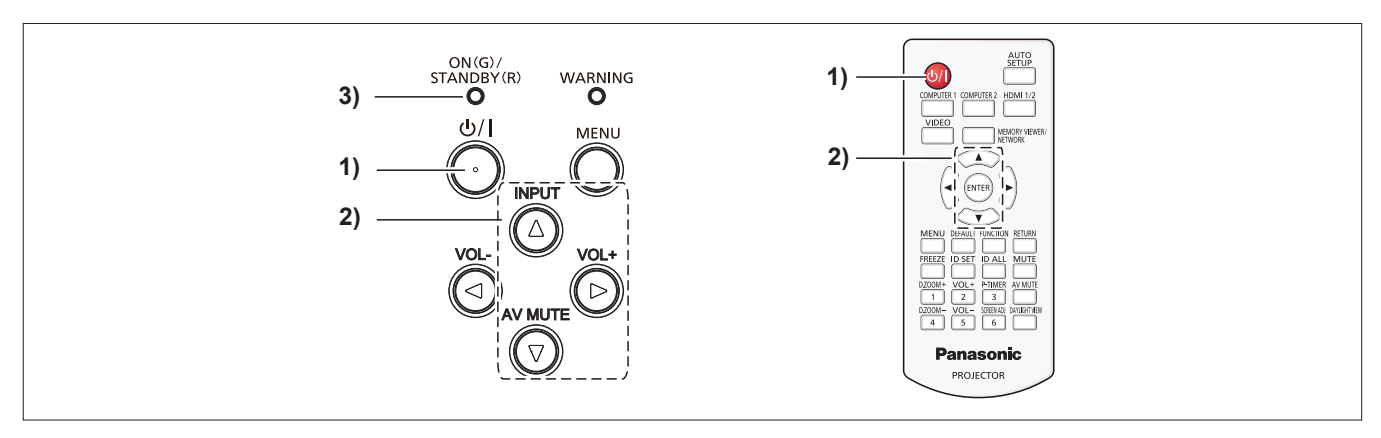

#### **1)** Натиснете бутона за захранване < $\langle$

- **Показва се екранът за потвърждение [POWER OFF].**
- 2) Натиснете ▲▼ за да изберете [OK] и натиснете бутона <ENTER> на дистанционното управление или бутона • на контролния панел.

(Или натиснете бутона за захранване < $\psi$ /> > отново.)

- Прожектирането на изображения ще бъде прекратено, а индикаторът за захранването <ON(G)/STANDBY(R)> свети в оранжево. (Вентилаторът продължава да работи.)
- **3) Изчакайте, докато индикаторът за захранване <ON(G)/STANDBY(R)> светне или мига в червено.**
	- $\bullet$  Проекторът влиза в режим на готовност, когато индикаторът за захранване <ON(G)/STANDBY(R)> започва да свети или примигва в червено.
- **4) Извадете щепсела на захранващия кабел от контакта в стената.**
- \* За подробности вижте "Инструкции за работа Функционално ръководство".

#### **Изхвърляне на излезли от употреба електрически и електронни уреди и батерии Само за Европейския съюз и страните със системи за рециклиране**

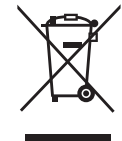

Този символ върху продуктите, опаковката и/или придружаващите документи означава, че изразходваните електрически и електронни продукти и батериите не бива да се изхвърлят в общите битови отпадъци. Моля, предавайте старите продукти и изхабените батерии за обработка, преработка и рециклиране на компетентните пунктове за събиране на отпадъци съгласно законовите разпоредби. Като изхвърляте тези продукти и батериите правилно, Вие помагате за запазване на ценни ресурси и за избягване на евентуално вредните влияния върху човешкото здраве и околната среда.

За повече информация относно събирането и рециклирането се обърнете към Вашето предприятие на място, предлагащо услуги във връзка с изхвърлянето на отпадъците. Съгласно разпоредбите в страната за неправилно изхвърляне на тези отпадъци могат да бъдат наложени парични глоби.

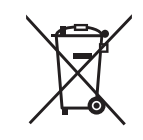

#### **Указание за символа батерия (символ долу)**

Този символ може да е изобразен в комбинация с химически символ. В този случай това се прави поради изискванията на директивите, издадени за съответния химикал.

## Panasonic Connect Co., Ltd.

Web Site: https://panasonic.net/cns/projector/ © Panasonic Connect Co., Ltd. 2022